# **NGTT** *Release 0.1*

**Piotr Maslanka ´**

**Feb 23, 2021**

# **CONTENTS:**

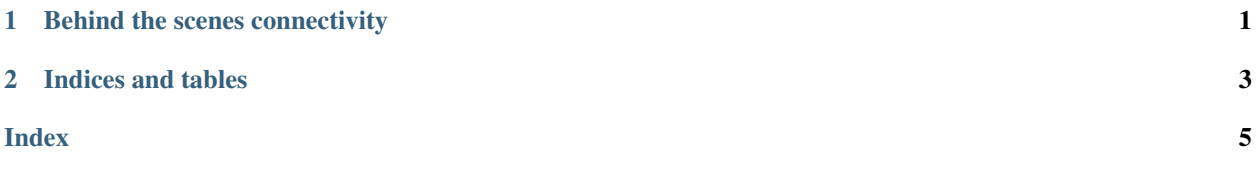

### **CHAPTER**

### **ONE**

### **BEHIND THE SCENES CONNECTIVITY**

<span id="page-4-1"></span><span id="page-4-0"></span>**class** ngtt.uplink.connection.**NGTTSocket**(*cert\_file: str*, *key\_file: str*)

#### **close**()

Check if the resource needs cleanup, and clean up this resource.

Use like this:

```
>>> class MyClose(Closeable):
>>> def close(self):
>>> if super().close():
>>> .. clean up ..
```
Returns whether the cleanup should proceed

Raises **RuntimeError** – the constructor was not invoked

#### **connect**()

Connect to remote host

Raises **SSLError** – an error occurred

#### **disconnect**()

Disconnect from the remote host

**recv\_frame**() → Optional[Tuple[int, ngtt.protocol.NGTTHeaderType, bytes]] Receive a frame from remote socket

Raises **ConnectionFailed** – connection closed

Returns a tuple of transaction ID, header type, data

**send\_frame**(*tid: int*, *header: ngtt.protocol.NGTTHeaderType*, *data: bytes = b''*) → None Schedule a frame to be sent

#### Parameters

- **tid** transaction ID
- **header** packet type
- **data** data to send

#### **try\_send**()

Try to send some data

### **CHAPTER**

**TWO**

# **INDICES AND TABLES**

- <span id="page-6-0"></span>• genindex
- modindex
- search

### **INDEX**

# <span id="page-8-0"></span>C

close() (*ngtt.uplink.connection.NGTTSocket method*), [1](#page-4-1) connect() (*ngtt.uplink.connection.NGTTSocket method*), [1](#page-4-1)

# D

disconnect() (*ngtt.uplink.connection.NGTTSocket method*), [1](#page-4-1)

### N

NGTTSocket (*class in ngtt.uplink.connection*), [1](#page-4-1)

# R

recv\_frame() (*ngtt.uplink.connection.NGTTSocket method*), [1](#page-4-1)

# S

send\_frame() (*ngtt.uplink.connection.NGTTSocket method*), [1](#page-4-1)

## T

try\_send() (*ngtt.uplink.connection.NGTTSocket method*), [1](#page-4-1)